## **OnDragEnter**

## Udalos OnDragEnter

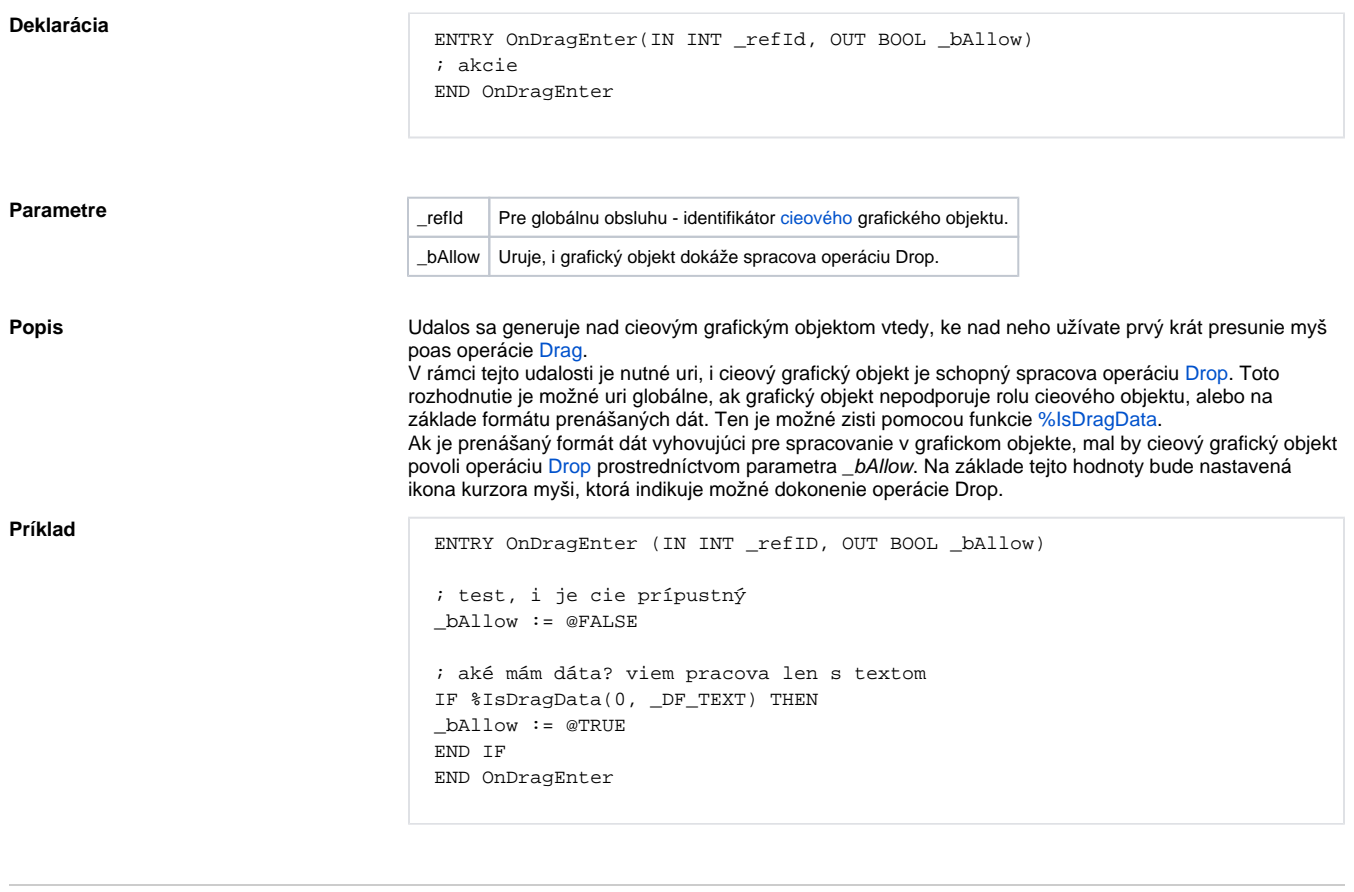

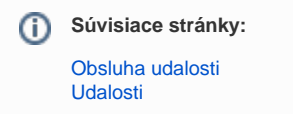